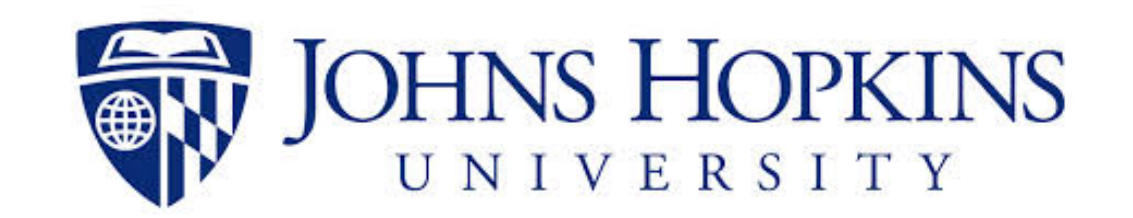

## Bayesian Nonparametric Statistics for Fostering Innovation and Discovery in Biomedical Research

### **Yanxun Xu**

Department of Applied Math and Statistics Mathematics Institute for Data Science Division of Biostatistics and Bioinformatics The Sidney Kimmel Comprehensive Cancer Center Johns Hopkins University

April, BNP 2022

# **Outline**

## **• Part 1:** *Monday*

- **Density estimation** for efficient clinical trial designs
- **Regression** for precision dosing

- **• Part 2:** *Wednesday* 
	- **Clustering** for subgroup finding
	- **Latent feature models** for tumor heterogeneity

- **• Part 3:** *Friday*
	- Estimating treatment effects from observational data

# **Treatment Effect**

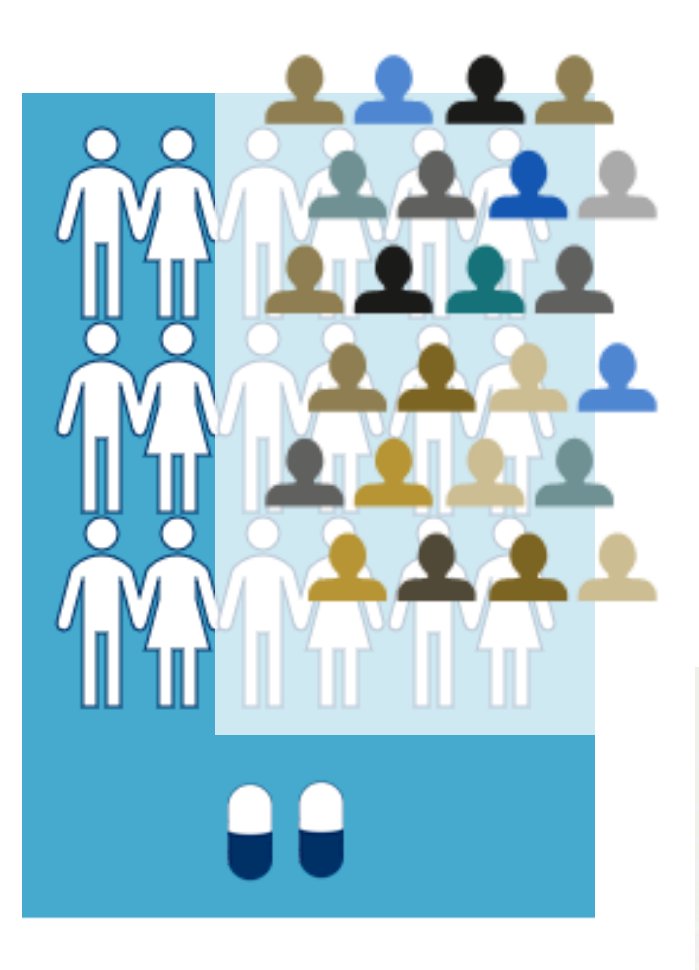

## **Biomarker-based Trials**

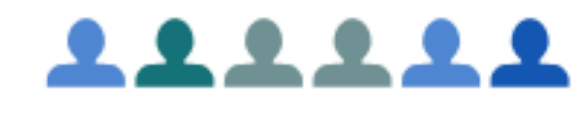

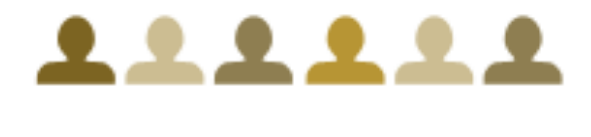

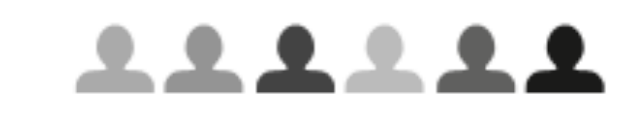

### Keytruda<sup>®</sup><br>(pembrolizumab) Injection  $100$  mg  $/4$  mL  $(25 \,\mathrm{ma/mL})$ or Intravenous Infusion Onl ense the enclosed Medication le to each patient. Glution prior to adr eytruda use vial. Discard unused por

## **Clinical Trials Observational Data**

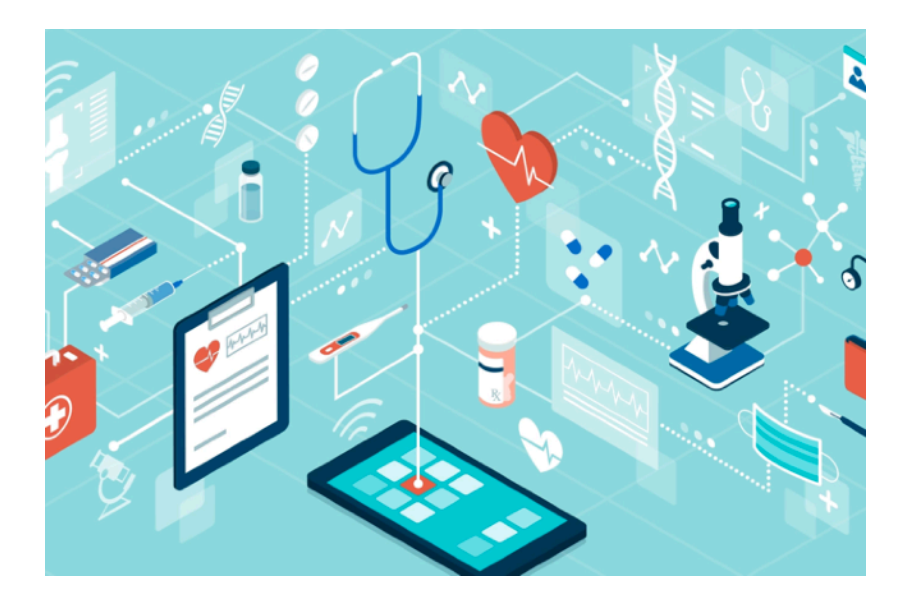

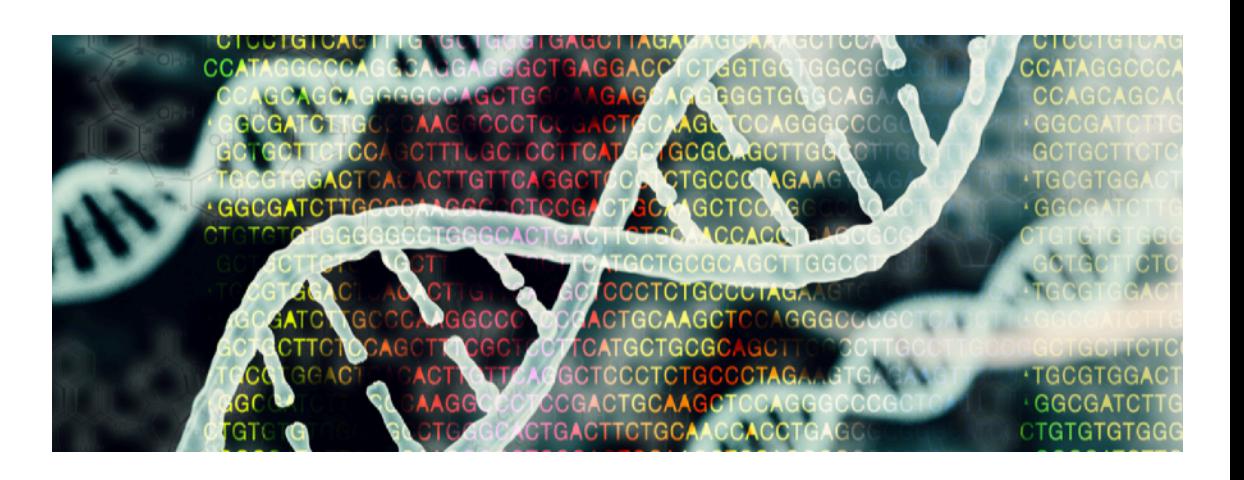

**Subgroup** 

Population Subgroup Personalization

# One-size Fits All Cancer Treatment

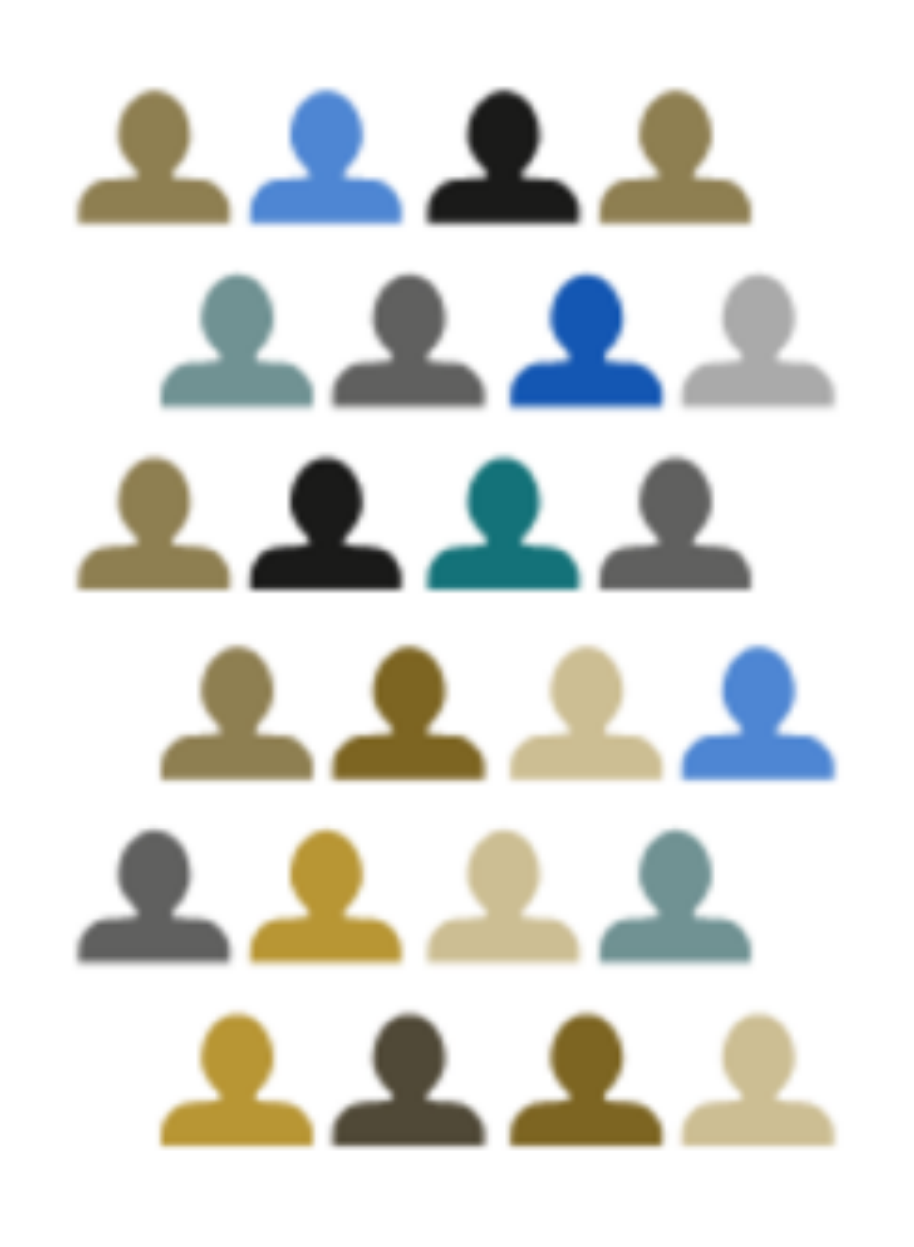

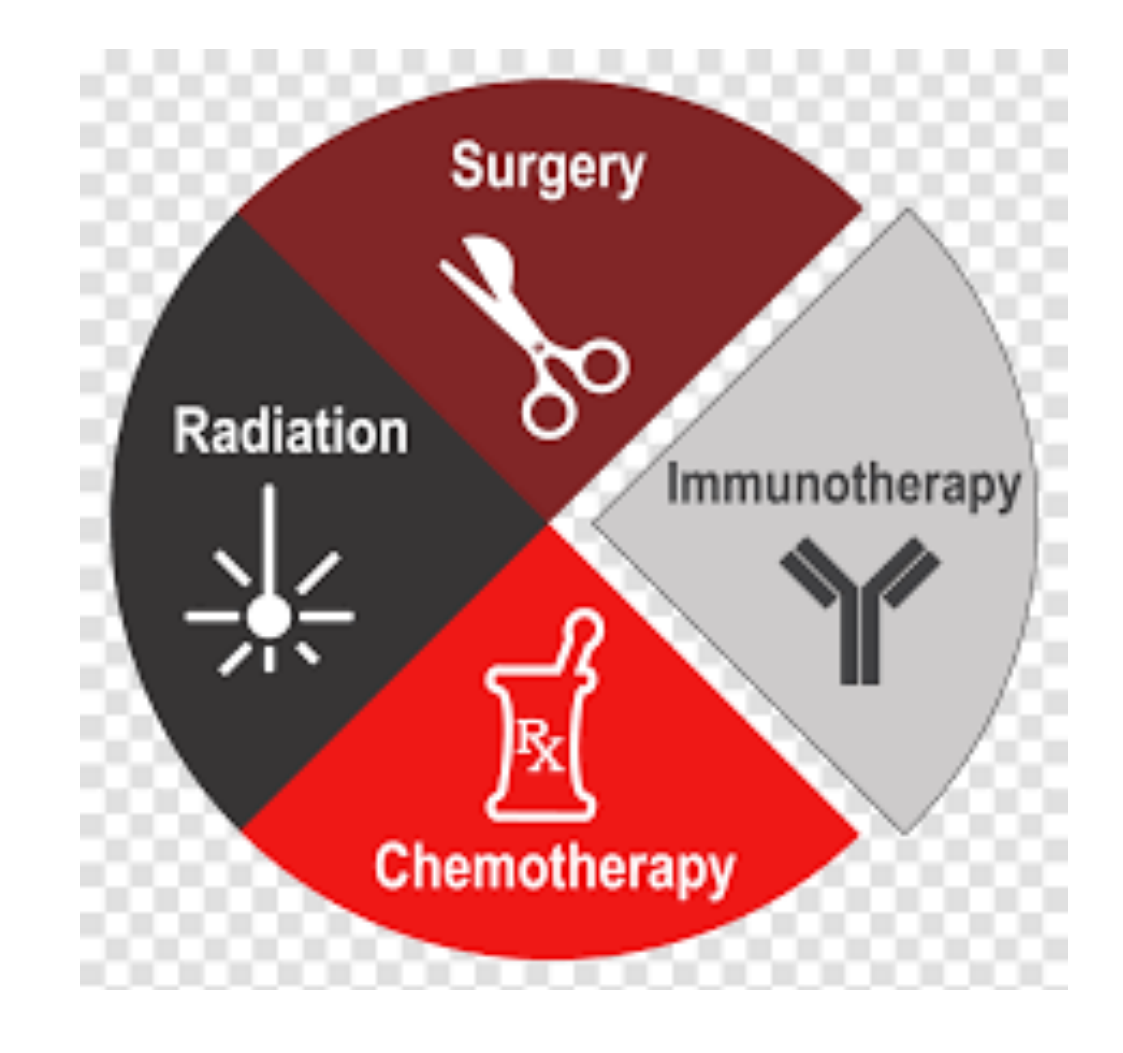

# Targeted Therapy

**Breast Cancer** 

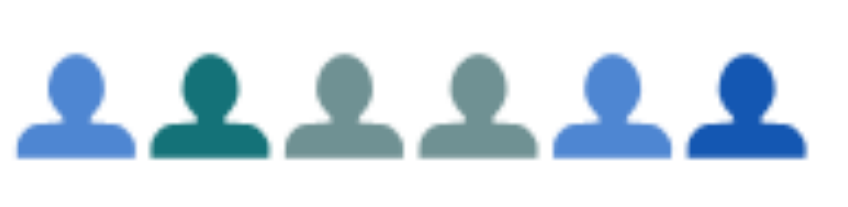

## Inmune Cell © 2010 Leonor García del Valle. All rights reserved

# <u>222222</u>

<u> 22221</u>

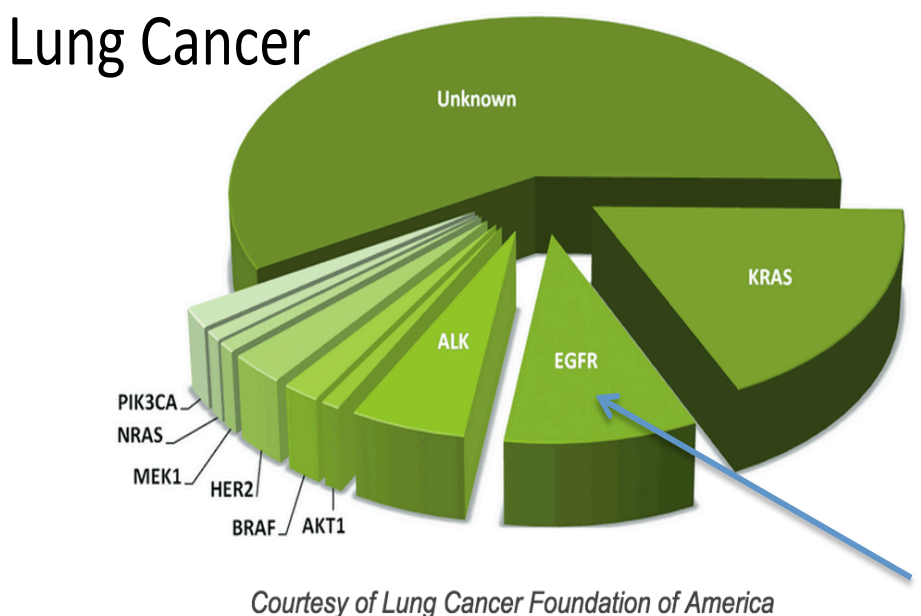

 $HER 2+$ Cancer cell

**Cancer Cell** 

With Herceptin

Erlotinib

# Genomic-driven Cancer Trials

### Umbrella Trials

in one **single** cancer type, test the effect of targeted agents on different alterations.

### Basket Trials

across **multiple** cancer types, test the effect of targeted agents on the same genomic alternations.

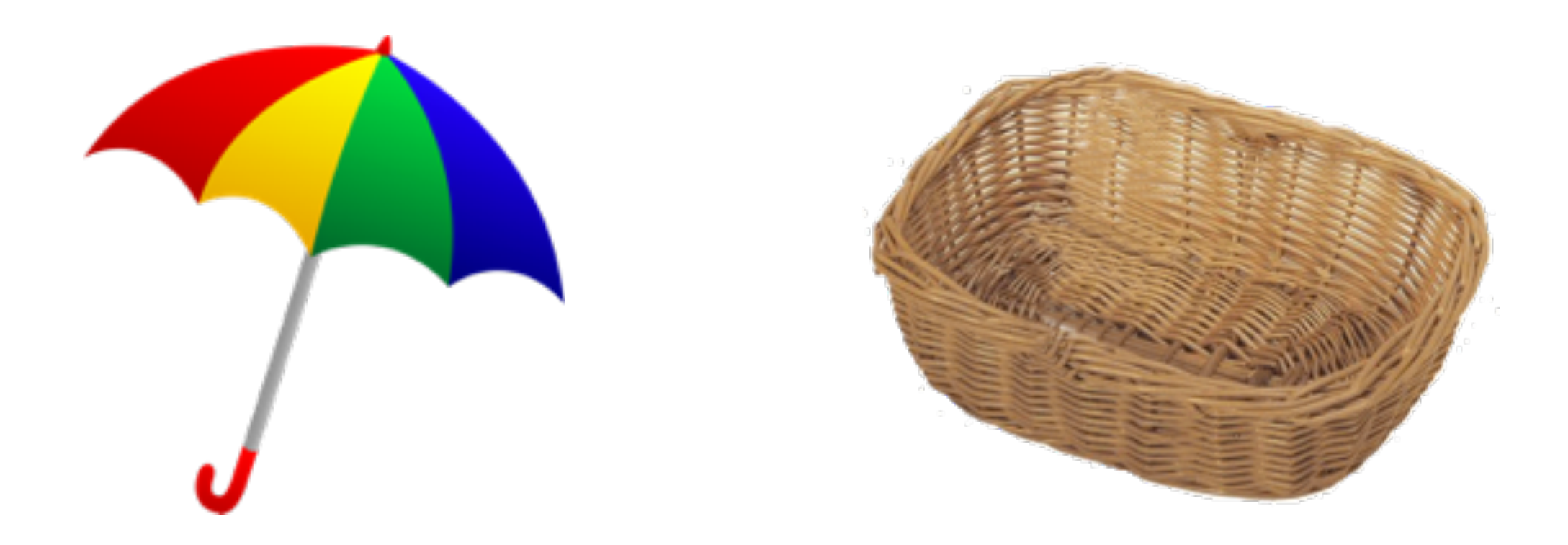

### Basket Trial Basket Trial Basket Trial **Basket Trial**

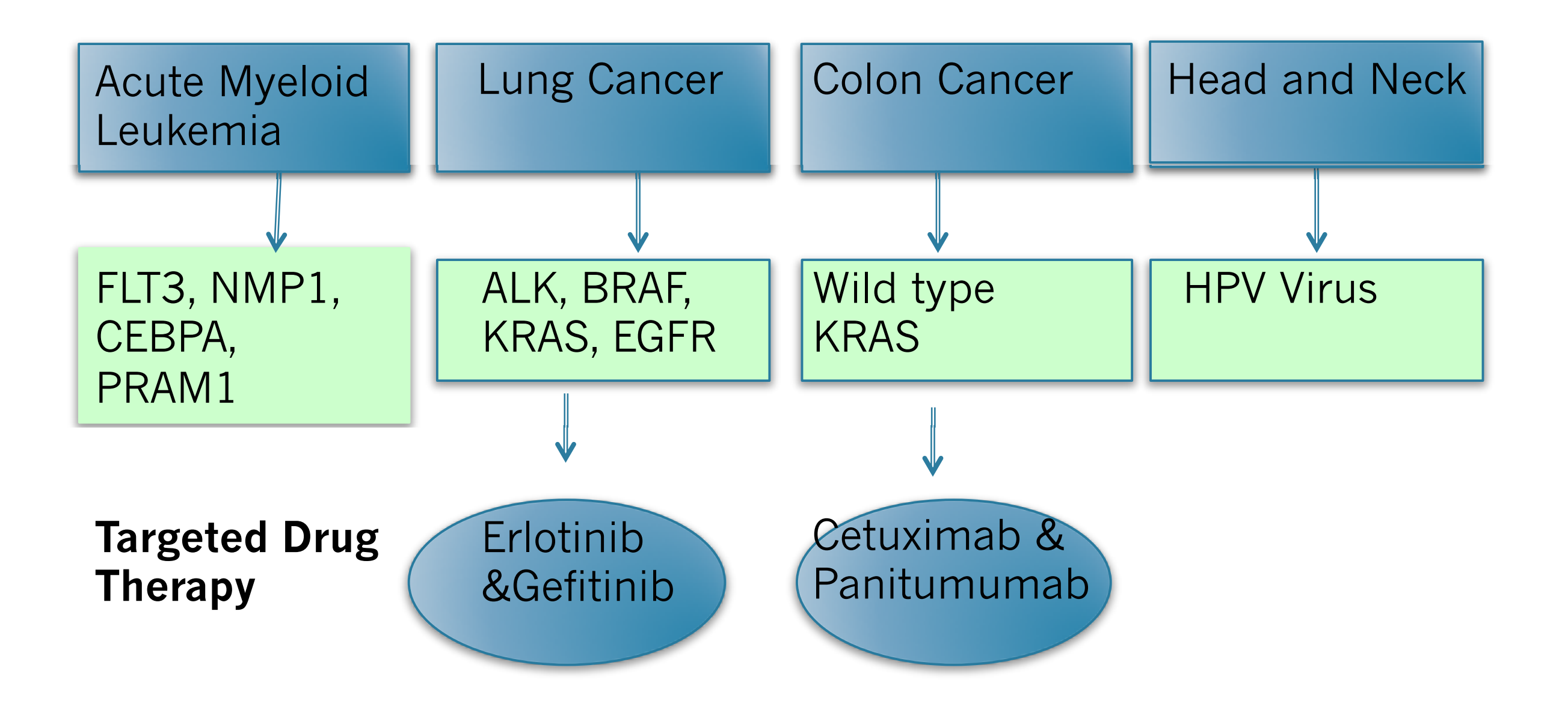

# Motivation Trial: IMPACT II

- **Clinical Trial**: study of targeted agents in metastatic cancers.
- **Patients:** with metastatic cancer (thyroid, ovarian, melanoma, lung, breast, CRC and other)
- **Treatments**: therapy that targets particular molecular aberrations (TT) vs. standard of care (S)

 $\mathbf{Data}$ 

• **Population**: heterogeneous population; different mutations; different cancers; baseline covs . . . Treatment might be effective in a sub-population

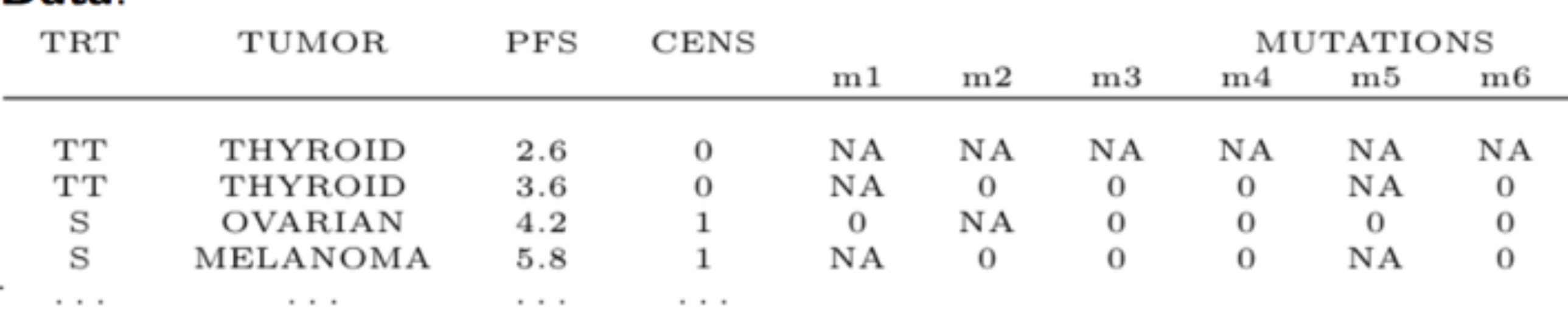

# Motivation Trial: IMPACT II

**Objective**: determine the subpopulation that achieves the maximum benefit from TT.

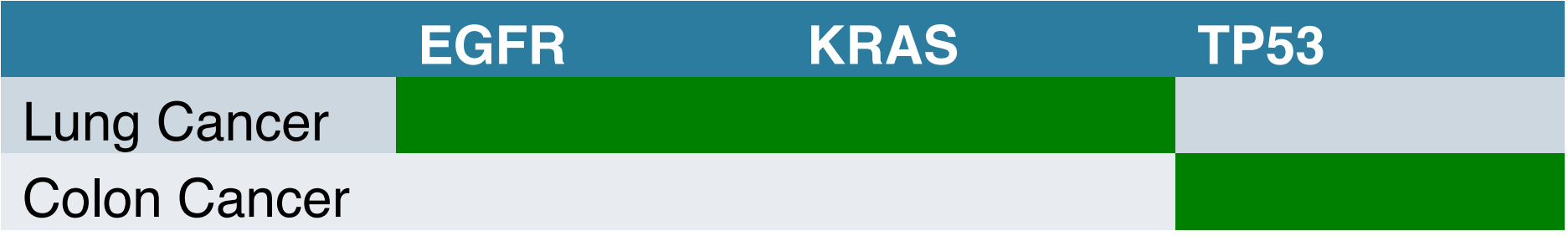

We will cast this goal as a **decision problem**.

# **Subpopulation Finding: Decision Problem**

- Outcome: progression free survival (PFS) time,  $y_i$ ,  $i = 1, \ldots, n$
- Action: report a subgroup of patients who might benefit from the TT. A set of **mutation-tumor pairs**,

$$
A = \{a : a = (j_a, c_a)\}\
$$

- $j_a = \{1,...,q\}$ : Molecular aberration
- $c_a \in \{1, \ldots, n_c\}$ : tumor type

{(KRAS, Lung), (TP53, Breast)}

# **Subpopulation Finding: Decision Problem**

• Action: report a subgroup of patients who might benefit from the TT. A set of **mutation-tumor pairs**,

$$
A = \{a : a = (j_a, c_a)\}\
$$

*Bayes Rule:*  $A^* = \argmax_A \int u(A, \theta) p(\theta | y, X) d\theta$ **Utility**: we favor a subpopulation with difference in log hazards ratio (LR) and large size

# **Data from IMPACT**

- Outcome: progression free survival times, *yi*
- Covariates:  $x_i = (c_i, m_i, b_i)$ 
	- Tumor type  $c_i$  (categorical)
	- Molecular aberrations  $m_i = (m_{i1}, ..., m_{iM})$  (binary)
	- Other baseline covariates  $b_i$  (age, # prior therapies, etc)

# **Challenges**

Probability model needs to allow for:

- interactions of covariates
- heterogeneous population
- missing data
- Extrapolation with small # observations

## **BNP!**

# **Random Partition**

•  $s = (s_1, ..., s_n)$  be cluster membership indicators, •  $S_j = \{ i : s_i = j \}$  $s_i \in \{1,...,J\}$ 

**Product partition model:** *p*(*s*) ∝ *J* ∏ *j*=1  $c(S_j)$ 

For DP, 
$$
c(S_j) = \alpha(|S_j| - 1)!
$$

# **Random Partition**

- $s = (s_1, ..., s_n)$  be cluster membership indicators, •  $S_j = (i : s_i = j)$  $s_i \in \{1,...,J\}$
- $x_j^*$  by cluster *j*

### **Product partition model with covariates (PPMx):** *p*(*s* ∣ *x*) ∝ *J* ∏ *j*=1  $c(S_j)g(x_j^*)$

Favors clusters homogeneous in  $x_i$  with  $g(x_j^*)$  scoring similarity of  $x_i^* = \{i : s_i = j\}$ .  $j_j^* = \{ i : s_i = j \}$ 

**Mueller et al. (2011 JCGS), Quintana et al. (2015 StandJS)**

### **Similarity function: over observed covariates only**

$$
g(x_j^*) = \prod_{l=1}^p g_l(\{x_{il}, i \in S_j \text{ and } x_{il} \text{ observed}\})
$$

**Sampling model:** exchangeable within clusters (e.g., lognormal regression model)

$$
p(y \mid s, x, \eta) = \prod_{j=1}^{J} \prod_{i \in S_j} p(y_i \mid \eta_j)
$$

**Results** That is, *P r*(*a*) are estimated (frequentist) probabilities over repeat simulations and *h* indexes

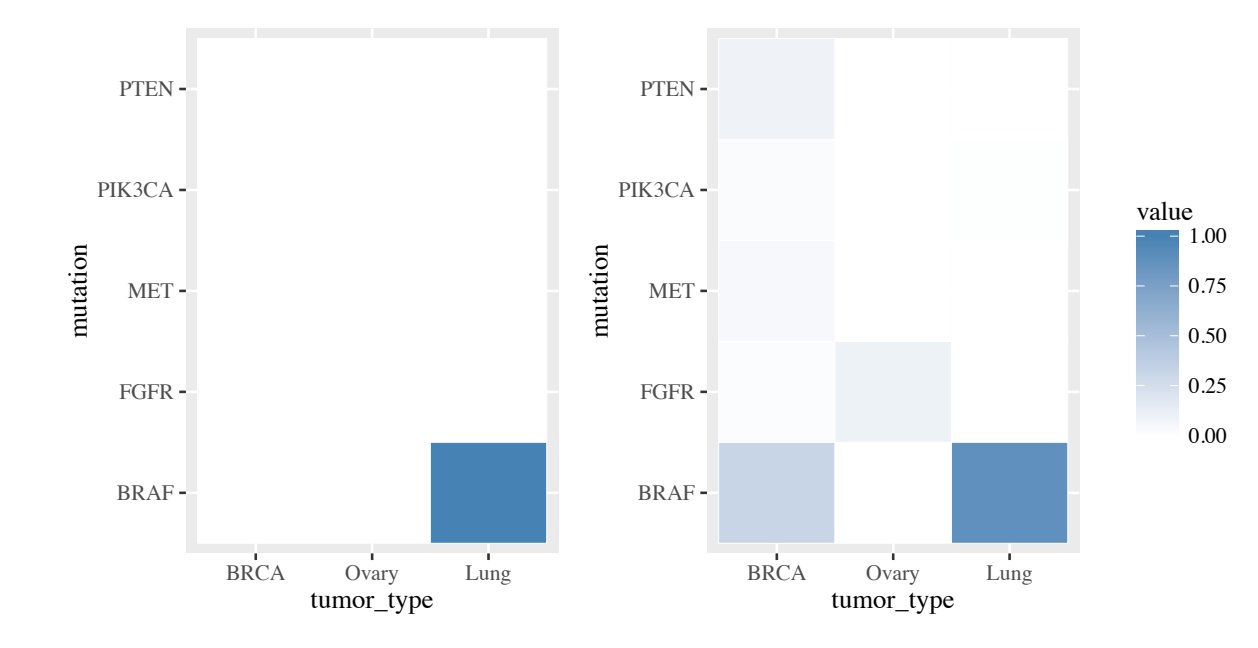

### Scenario 3 Scenario 4

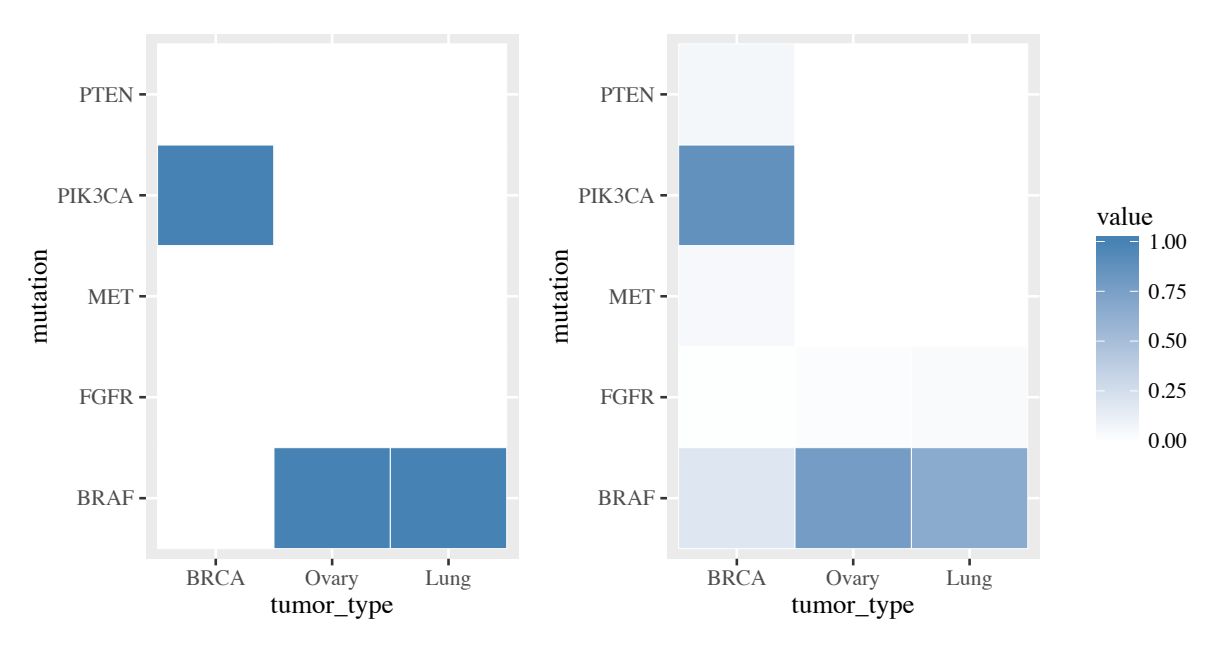

BRAF FGFR MET PIK3CA PTEN-BRCA Ovary Lung tumor\_type mutation BRAF FGFR MET PIK3CA PTEN BRCA Ovary Lung tumor\_type mutation 0.00 0.25  $\vert 0.50 \vert$  $0.75$ 1.00 value

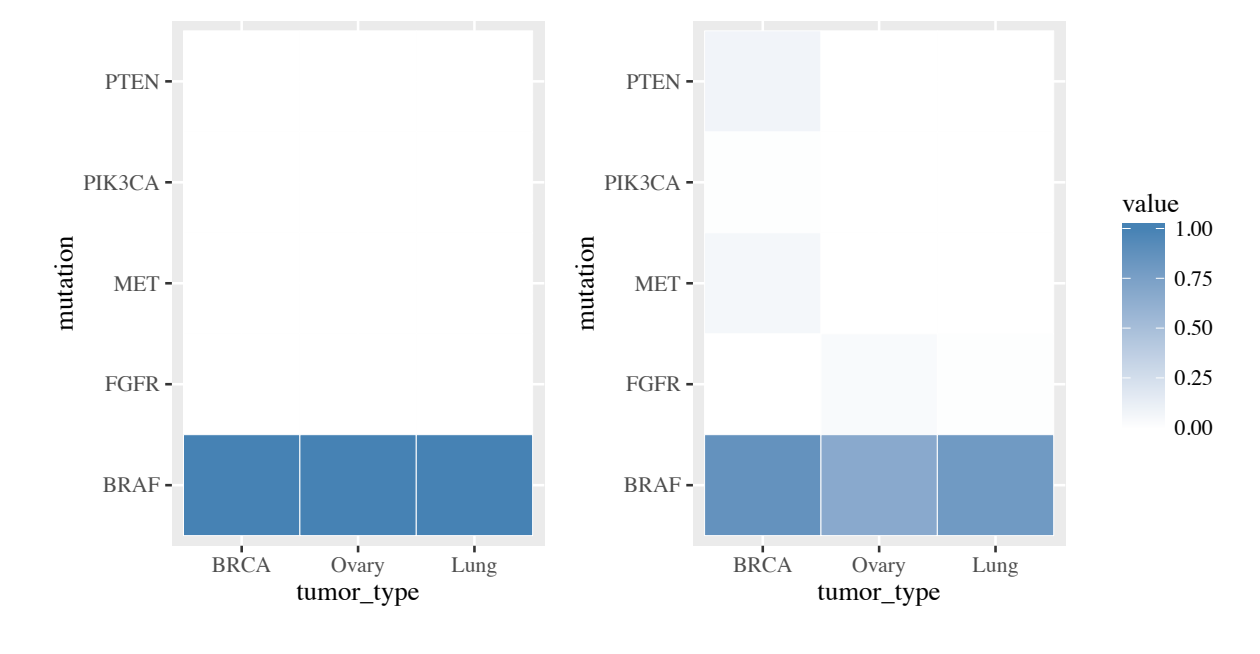

Scenario 5 Scenario 6

- A general class of probability models that allow for interactions and missing data
- Subgroup finding can be casted as a decision problem.
- Separate the decision problem with probability model
- Can be used in clinical trial designs to adaptively assign patients

# **Outline**

## **• Part 1:** *Monday*

- **Density estimation** for efficient clinical trial designs
- **Regression** for precision dosing

- **• Part 2:** *Wednesday* 
	- **Clustering** for subgroup finding
	- **Latent feature models** for tumor heterogeneity

- **• Part 3:** *Friday*
	- Estimating treatment effects from observational data

#### Tumor Heterogeneity (TH) C G G G 70%  $\mathbf{A}$

70% 70% 70%

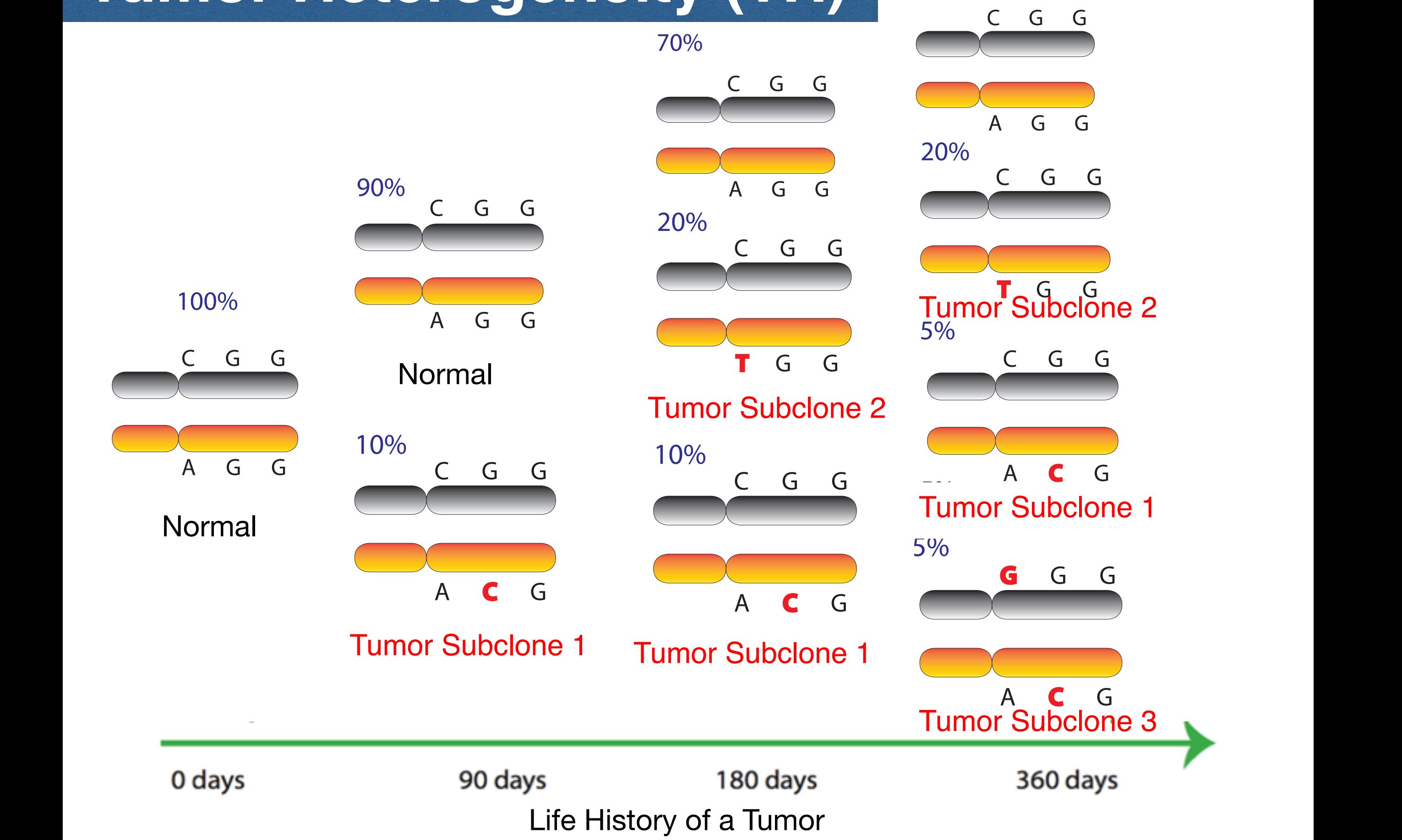

# **Clinical Utility of TH**

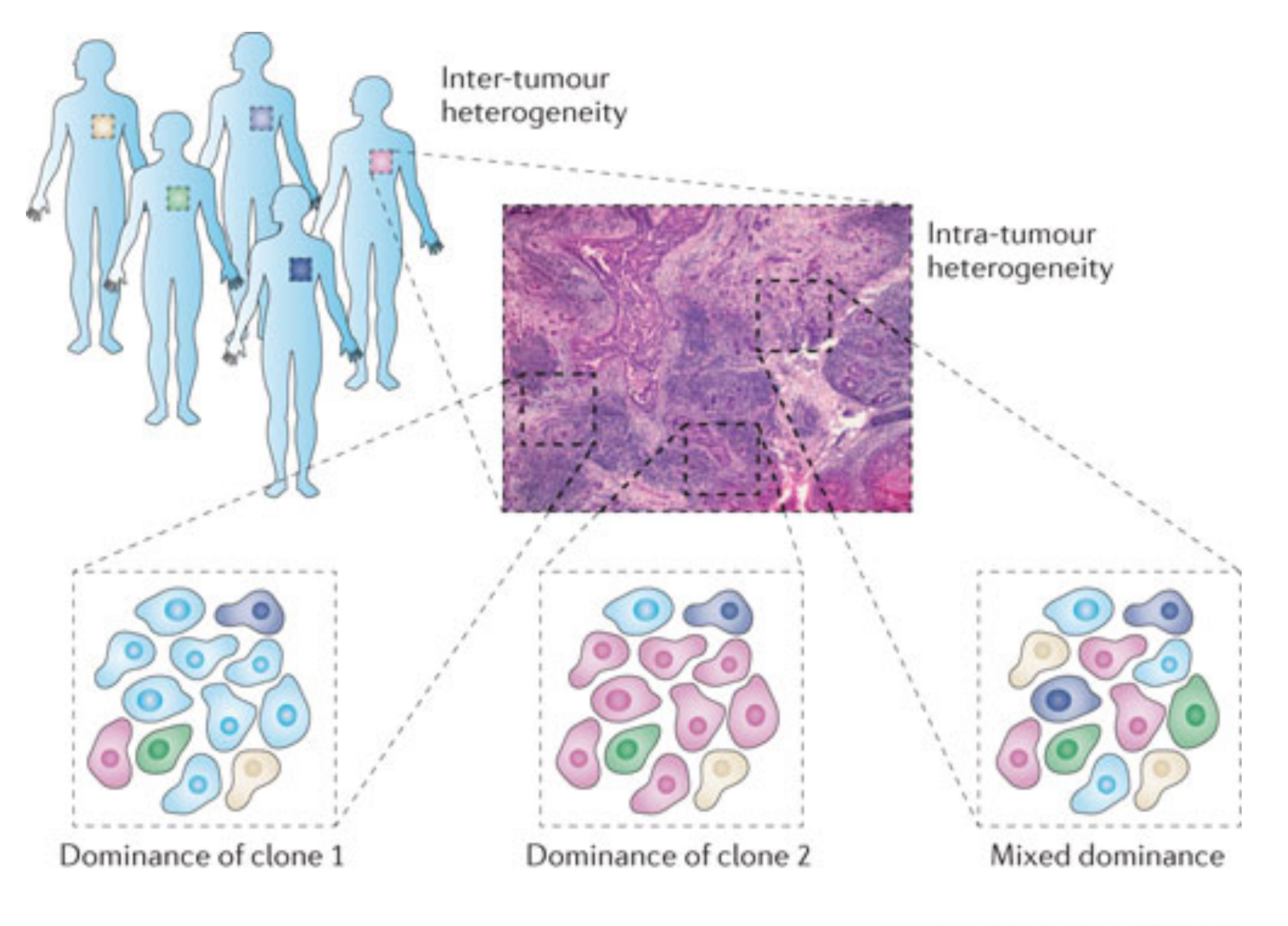

**Nature Reviews | Cancer** 

#### **Haplotype** A G G C G G C G G G

10%

90 days

10%

 $\frac{1}{\sqrt{2}}$ 

90%

0 days 360 days 180 days 360 days

C G G G G G G G G G G G G

90%

A G G

Tumor growth<br>————————

A G G

0 day

C G G

100%

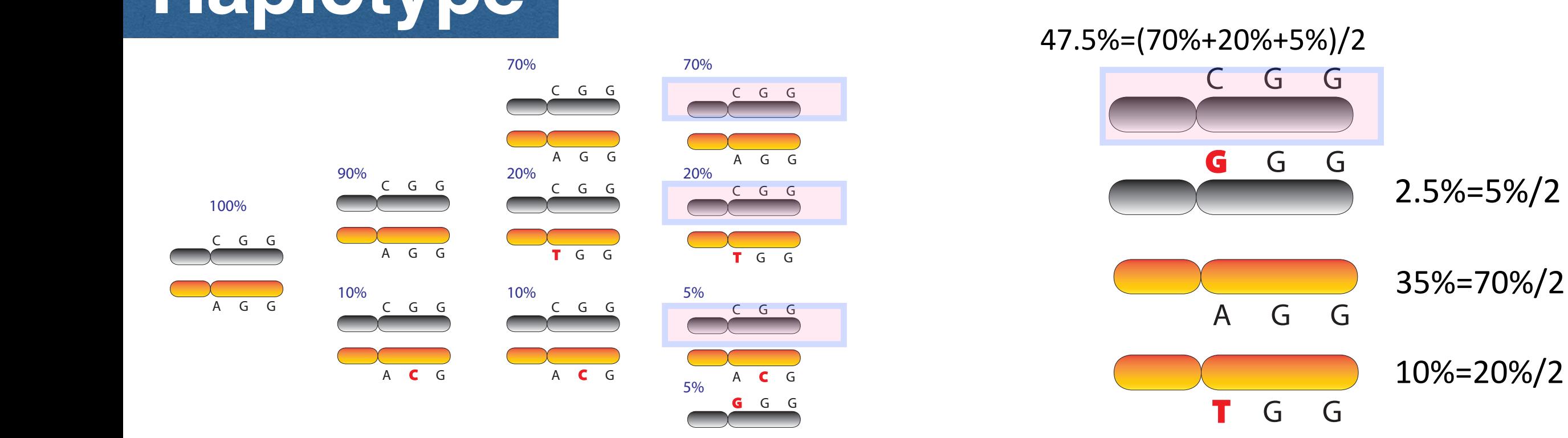

5%

**T** G G

 $\sim$   $\sim$ 

A **C** G

 $\overline{\phantom{a}}$ 

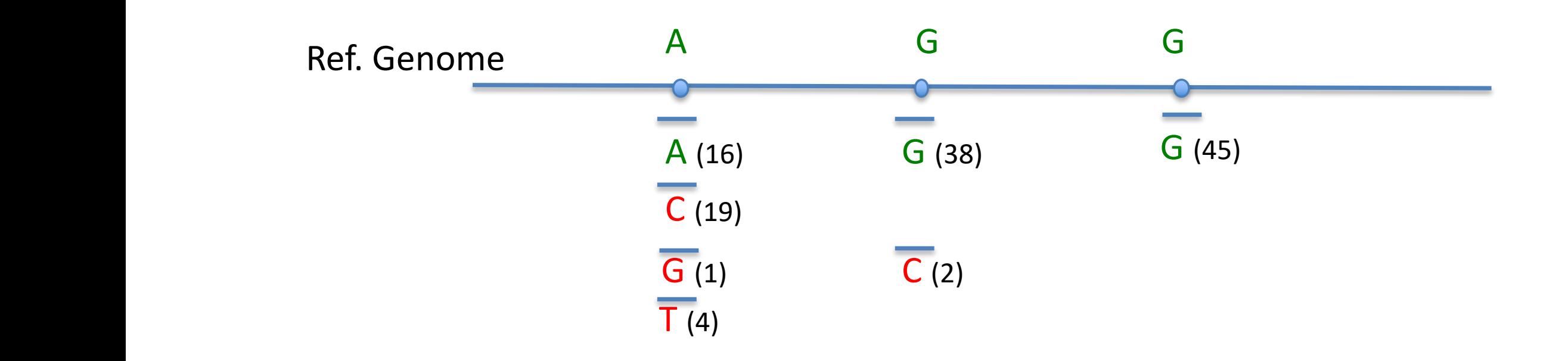

A **C** G 10%

360 days

0 days 90 days 180 days 360 days 30 days 180 days 180 days 180 days 180 days 180 days 190 days 180 days 180 days

0 days 90 days 180 days 360 days A **C** G 0 days 90 days 180 days 360 days **47.5%** (CGG) + **2.5** (GGG) + **35%** (AGG) + **10%** (TGG) + **5%** (ACG)

## **Tumor Heterogeneity in Terms of**  Haplotype Genome (Z) and Cellular Fractions (W)

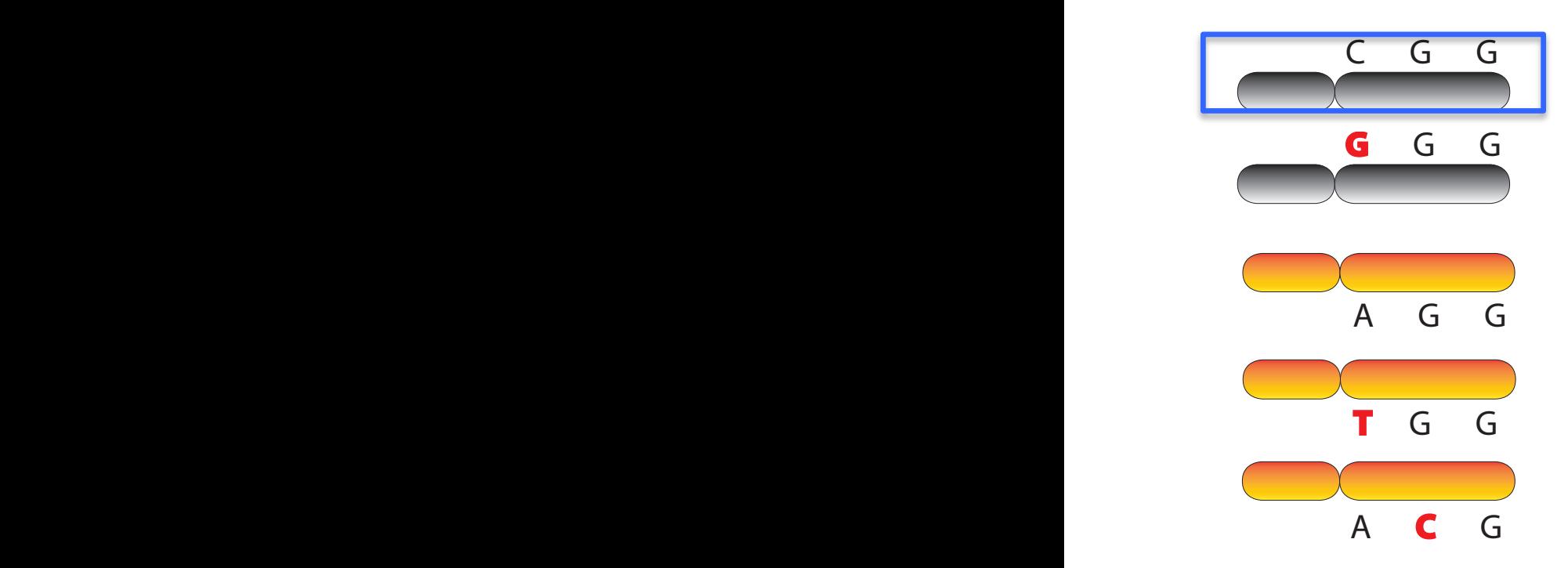

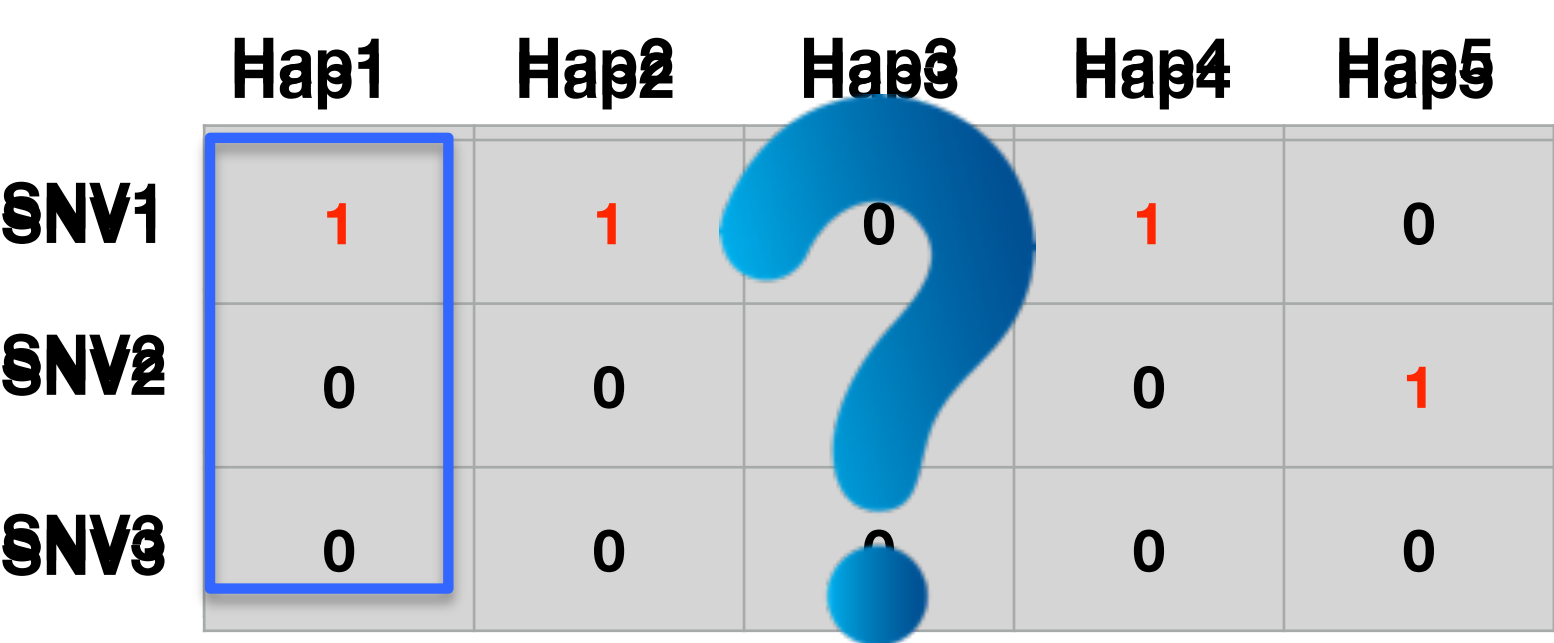

The *Z* Matrix

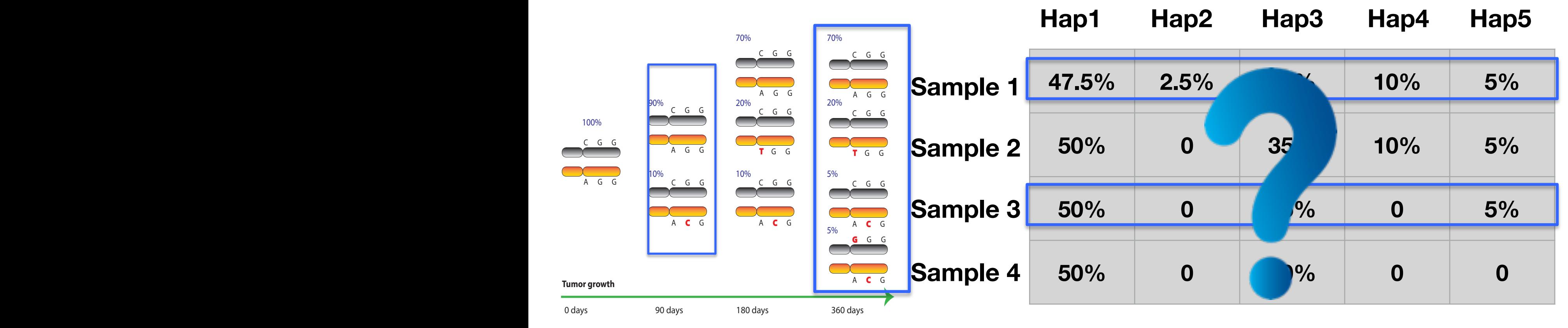

### The *W* Matrix

# **Notations**

- SNV: point mutations,  $s = 1, \ldots, S$
- Sample:  $t = 1, ..., T$
- Data:  $N_{st}$  = # reads mapped to locus of SNV s in sample to  $n_{st}$  = # of them with SNV.

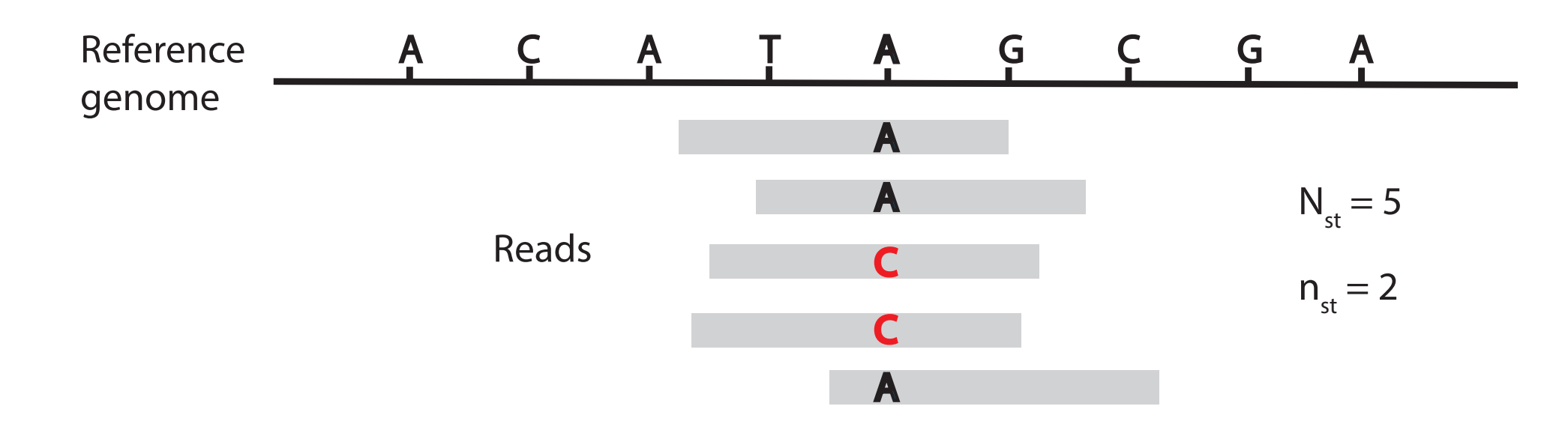

# **Sampling Model**

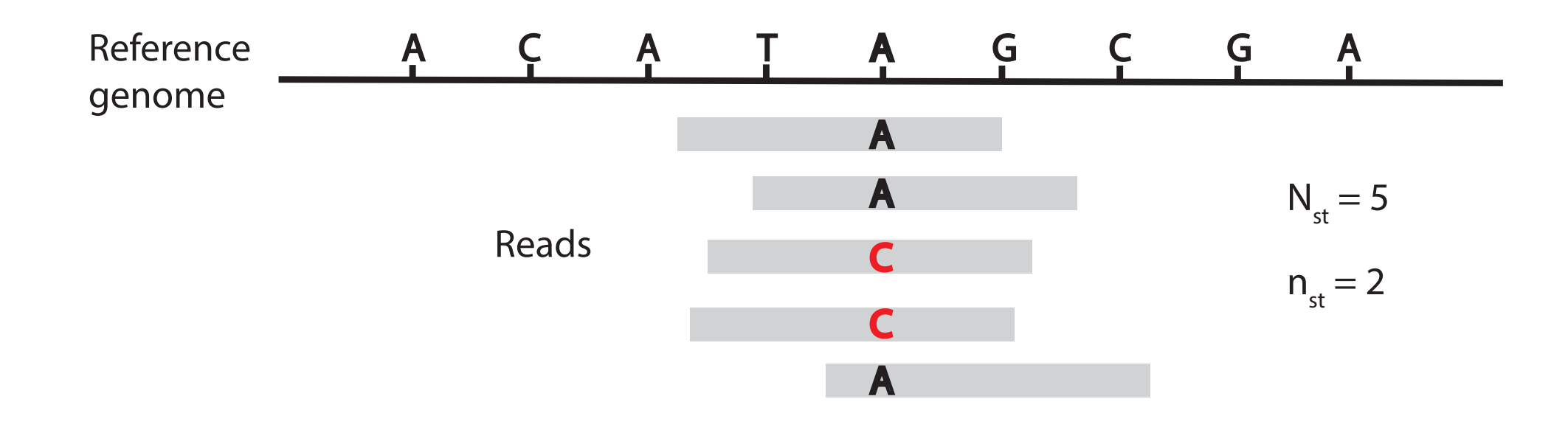

$$
n_{st} \sim \text{Binomial}(N_{st}, p_{st})
$$

VAF: variant allele fraction

$$
\text{Observed VAF: } n_{st}/N_{st}
$$
  
Expected VAF:  $p_{st} = E(n_{st}/N_{st})$ 

# **Link VAFs with Haplotypes**

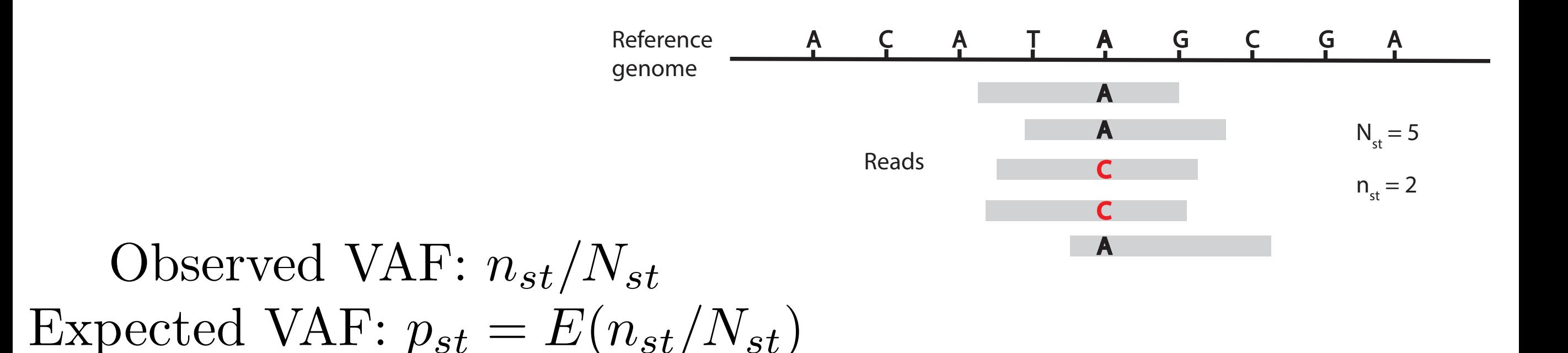

## **Key Idea: A variant read must be from a haplotype with variant.**

# **Link VAFs with Haplotypes**

## **Key Idea: A variant read must be from a haplotype with variant.**

*s*: SNV; *c*: haplotype (latent); *t*: sample

 $z_{sc} = 1$ : haplotype *c* has a variant on SNV *s*.  $z_{sc} = 0$ : haplotype *c* has no variant on SNV *s*. *wtc*: fraction of haplotype *c* in sample *t*.

## **Linking Equation:**

$$
p_{st} = \sum w_{tc} z_{sc}
$$

# **Haplotype Genotype** *Z*

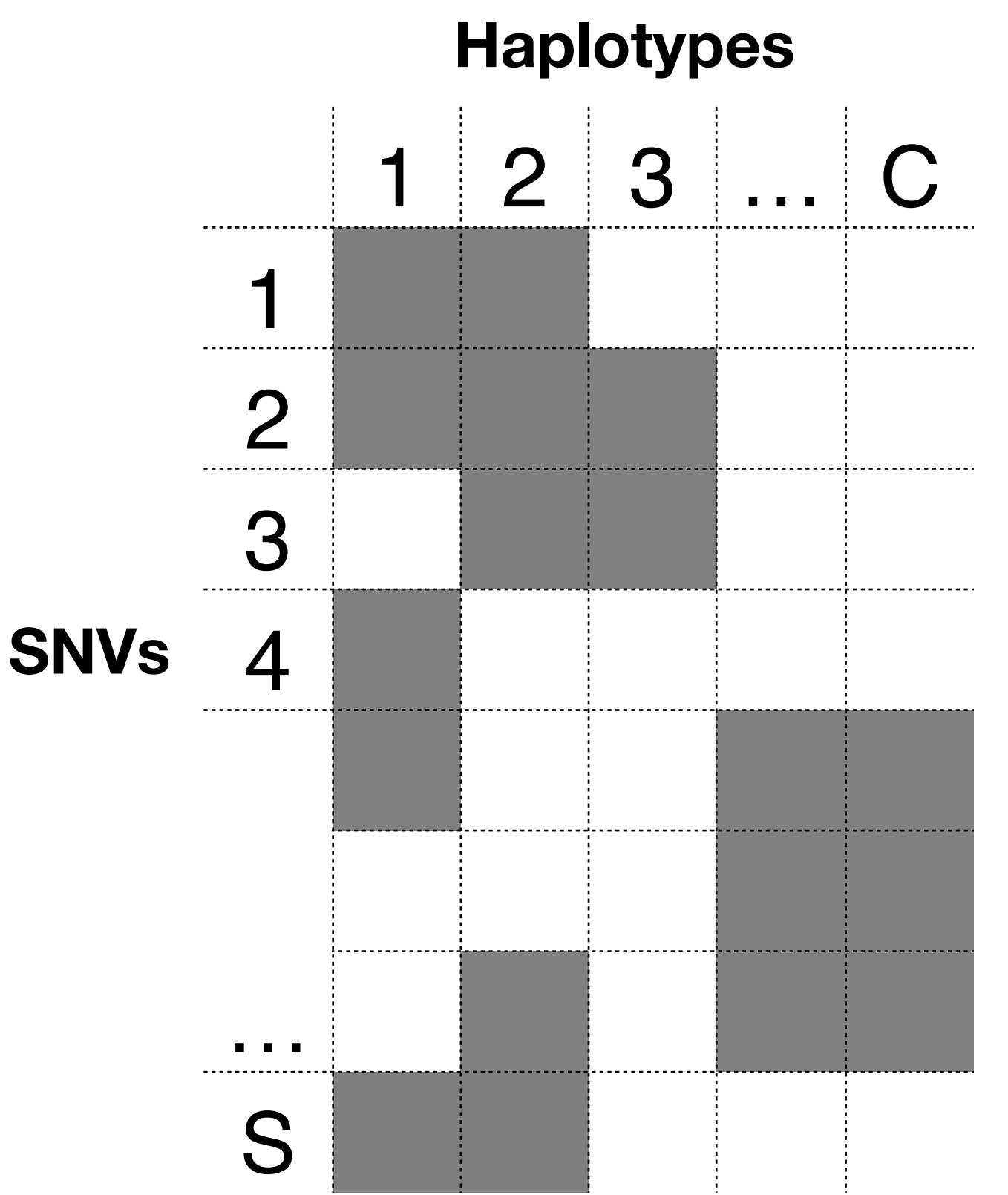

 $p(Z)$  on (*S*  $\times$  *C*) binary matrix

## Indian Buffet Process (IBP)

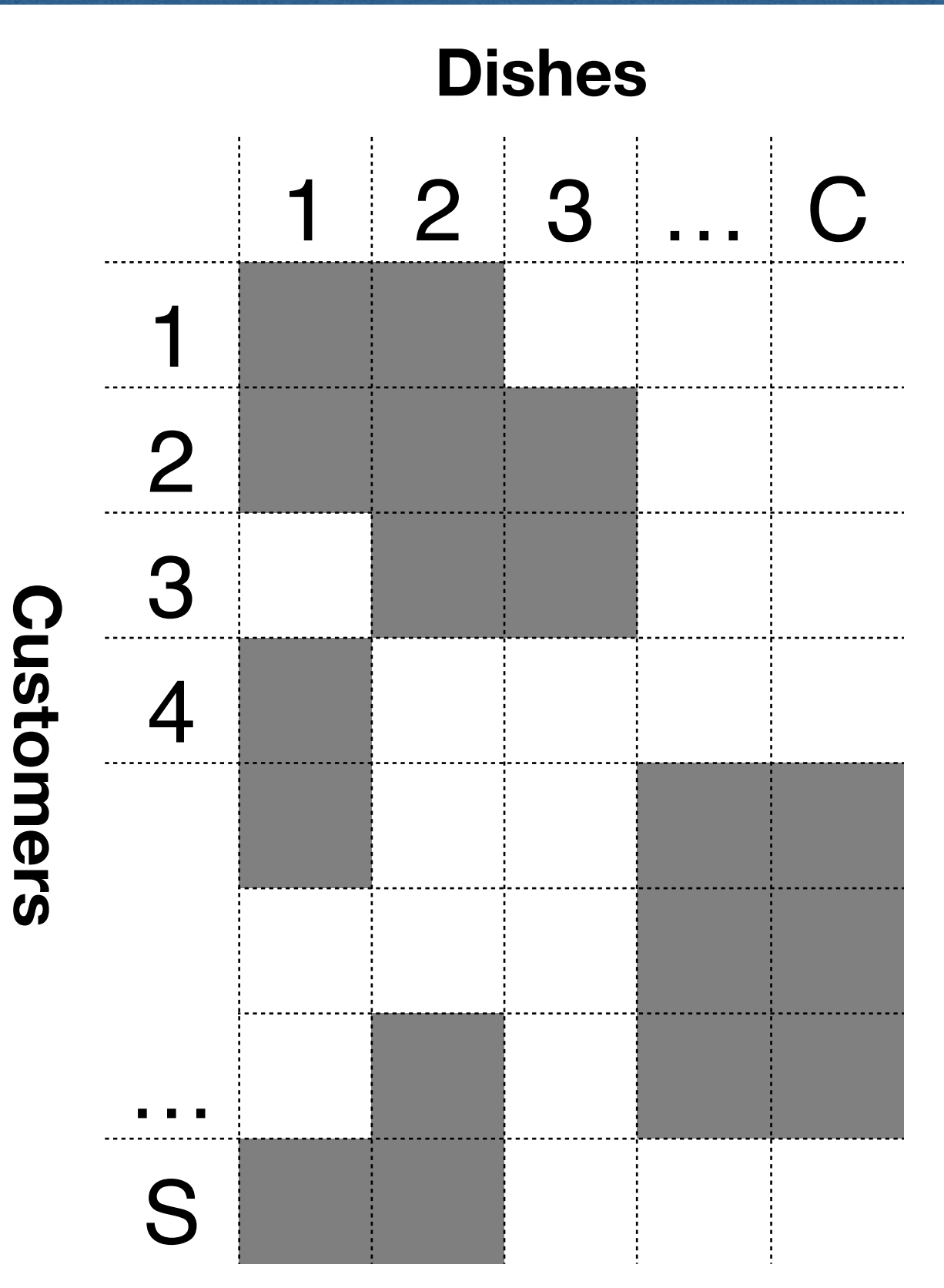

- Customer  $s$  chose dish  $c$ that has been already chosen  $m_{\vec k}$  time with probability  $m_k/s$
- Number of new dishes: *Ks* ∼ Poisson(*γ*/s)

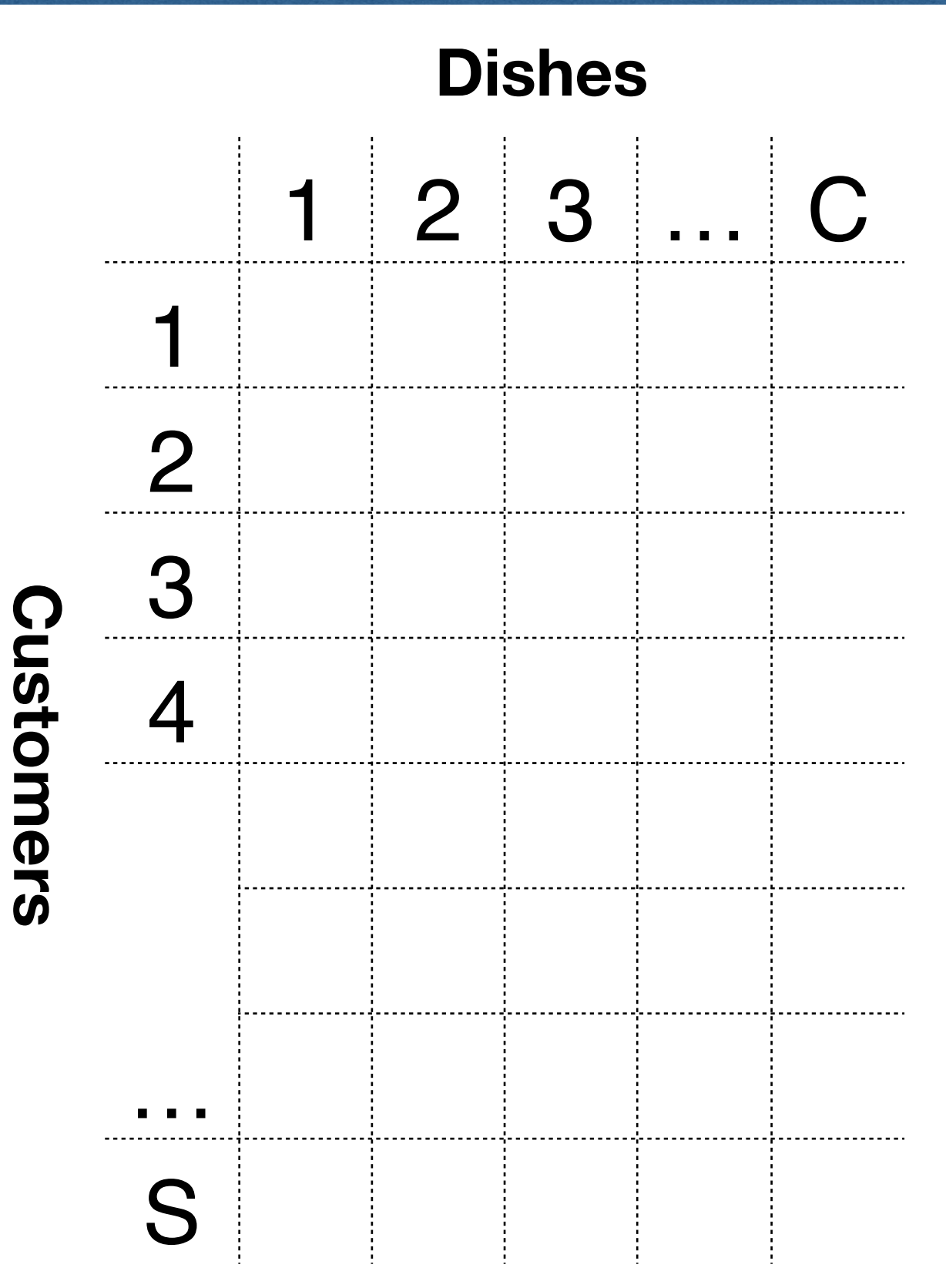

- Customer  $s$  chose dish  $c$ that has been already chosen  $m_{\vec k}$  time with probability  $m_k/s$
- Number of new dishes: *Ks* ∼ Poisson(*γ*/s)

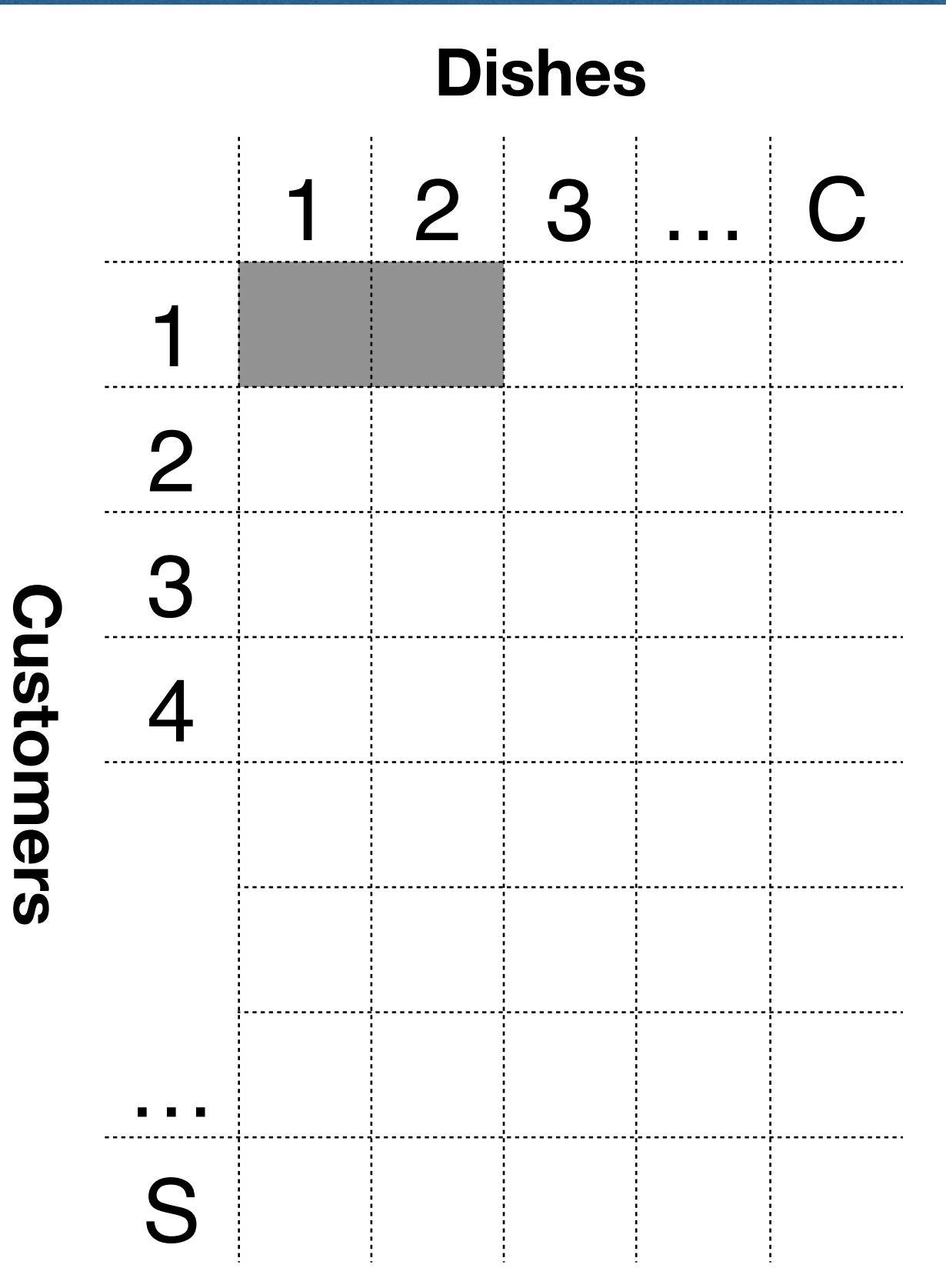

- Customer  $s$  chose dish  $c$ that has been already chosen  $m_{\vec k}$  time with probability  $m_k/s$
- Number of new dishes: *Ks* ∼ Poisson(*γ*/s)

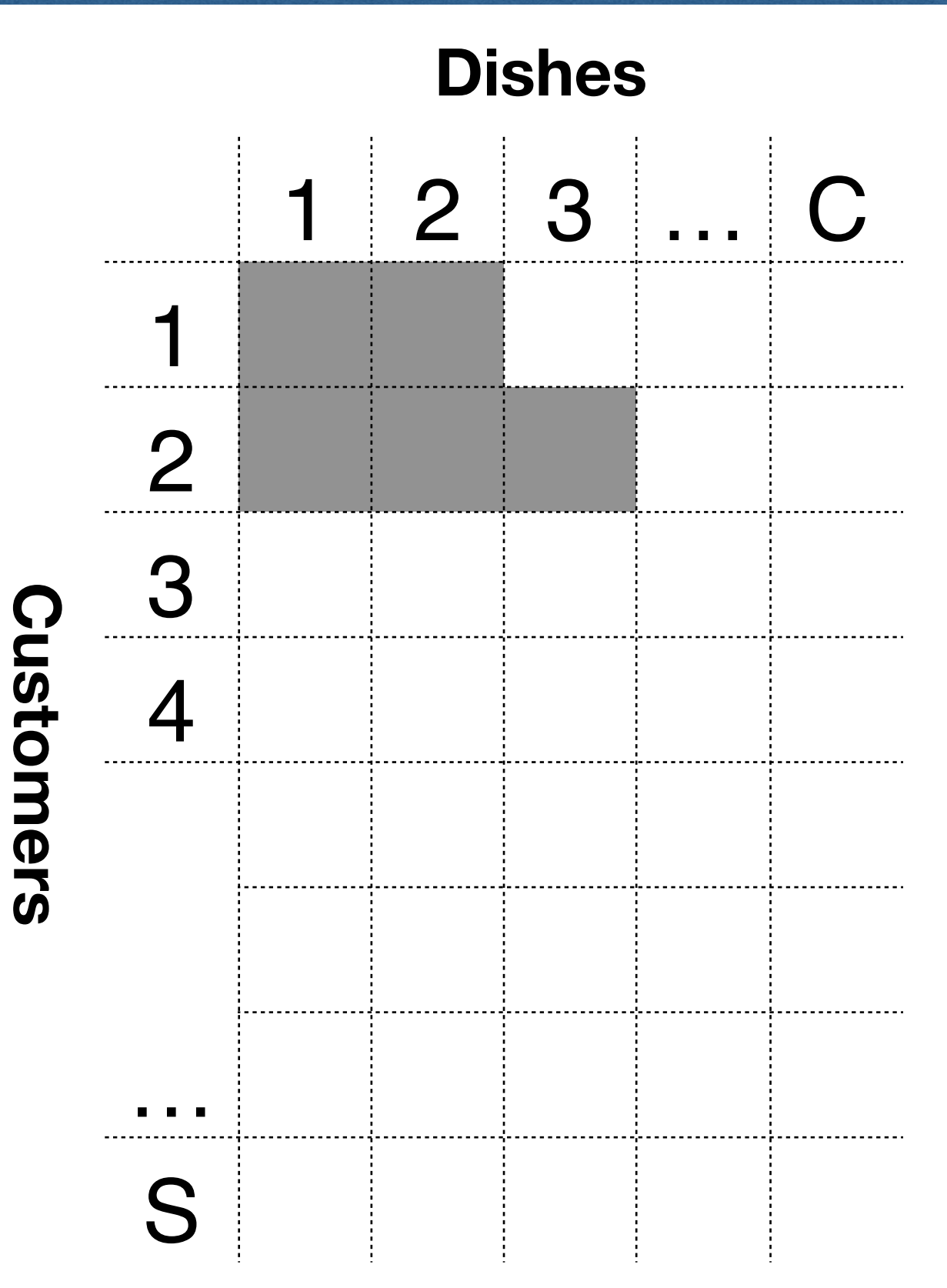

- Customer  $s$  chose dish  $c$ that has been already chosen  $m_{\vec k}$  time with probability  $m_k/s$
- Number of new dishes: *Ks* ∼ Poisson(*γ*/s)

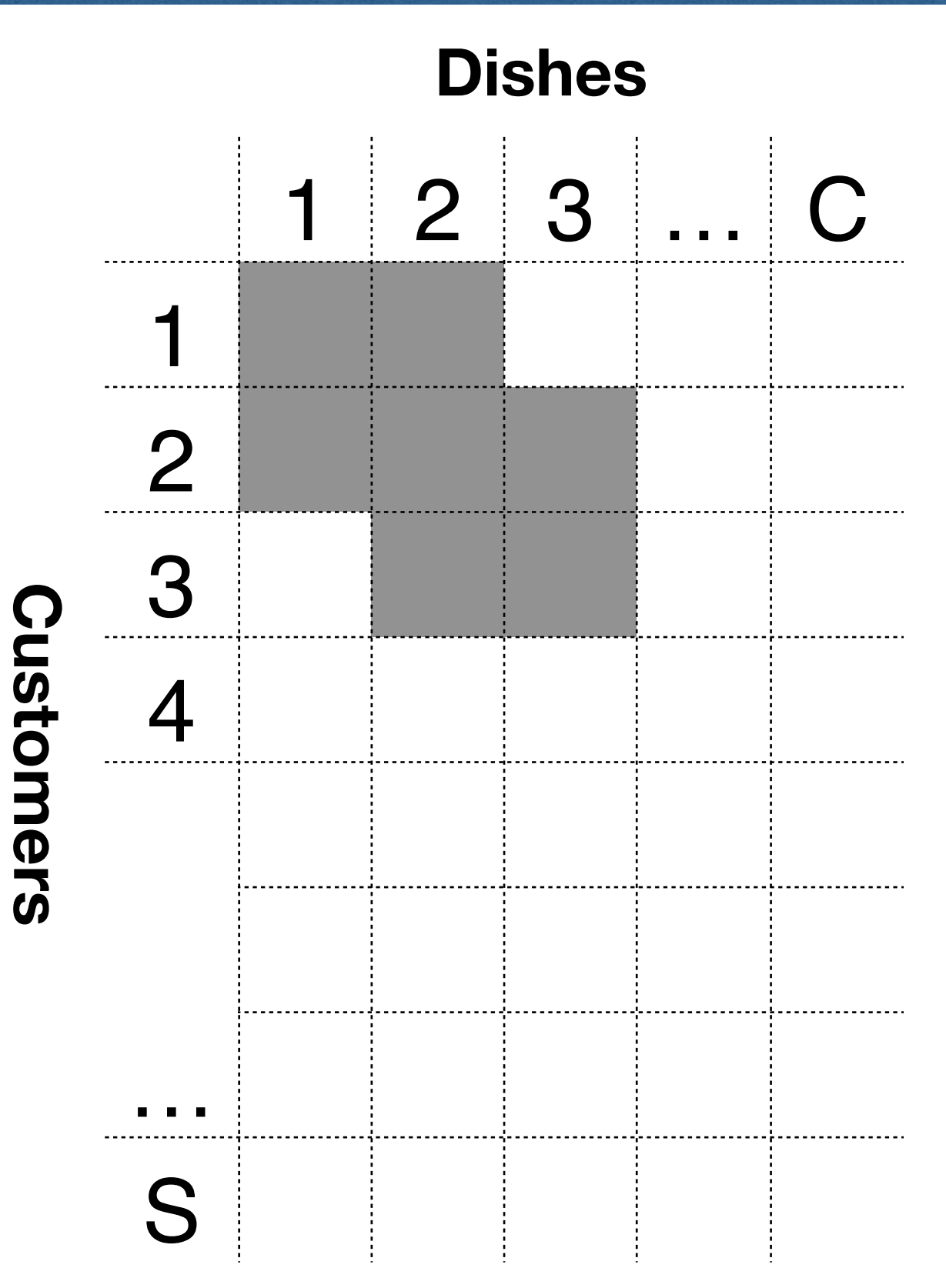

- Customer  $s$  chose dish  $c$ that has been already chosen  $m_{\vec k}$  time with probability  $m_k/s$
- Number of new dishes: *Ks* ∼ Poisson(*γ*/s)

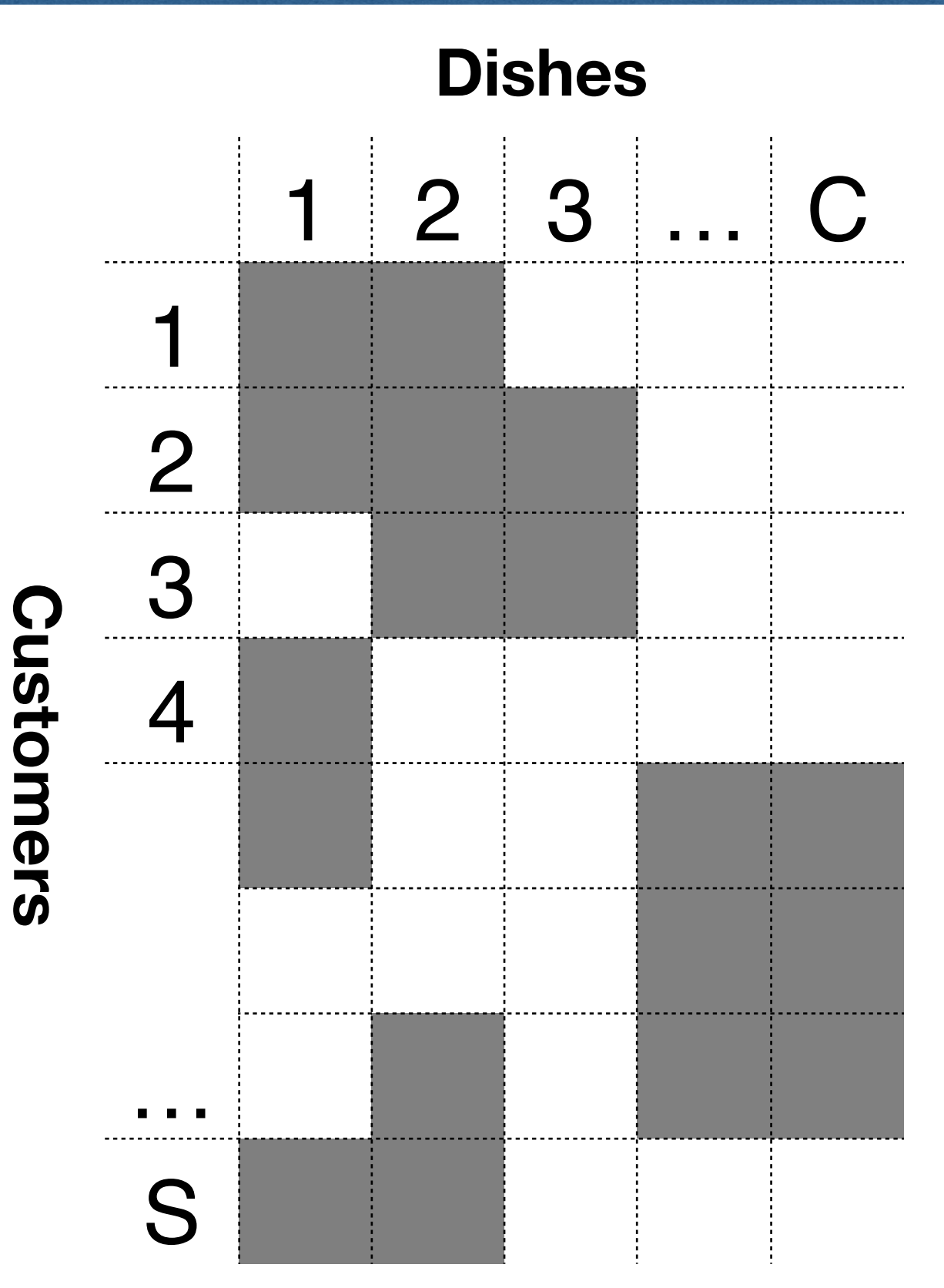

- Customer  $s$  chose dish  $c$ that has been already chosen  $m_{\vec k}$  time with probability  $m_k/s$
- Number of new dishes: *Ks* ∼ Poisson(*γ*/s)

# **IBP Prior**

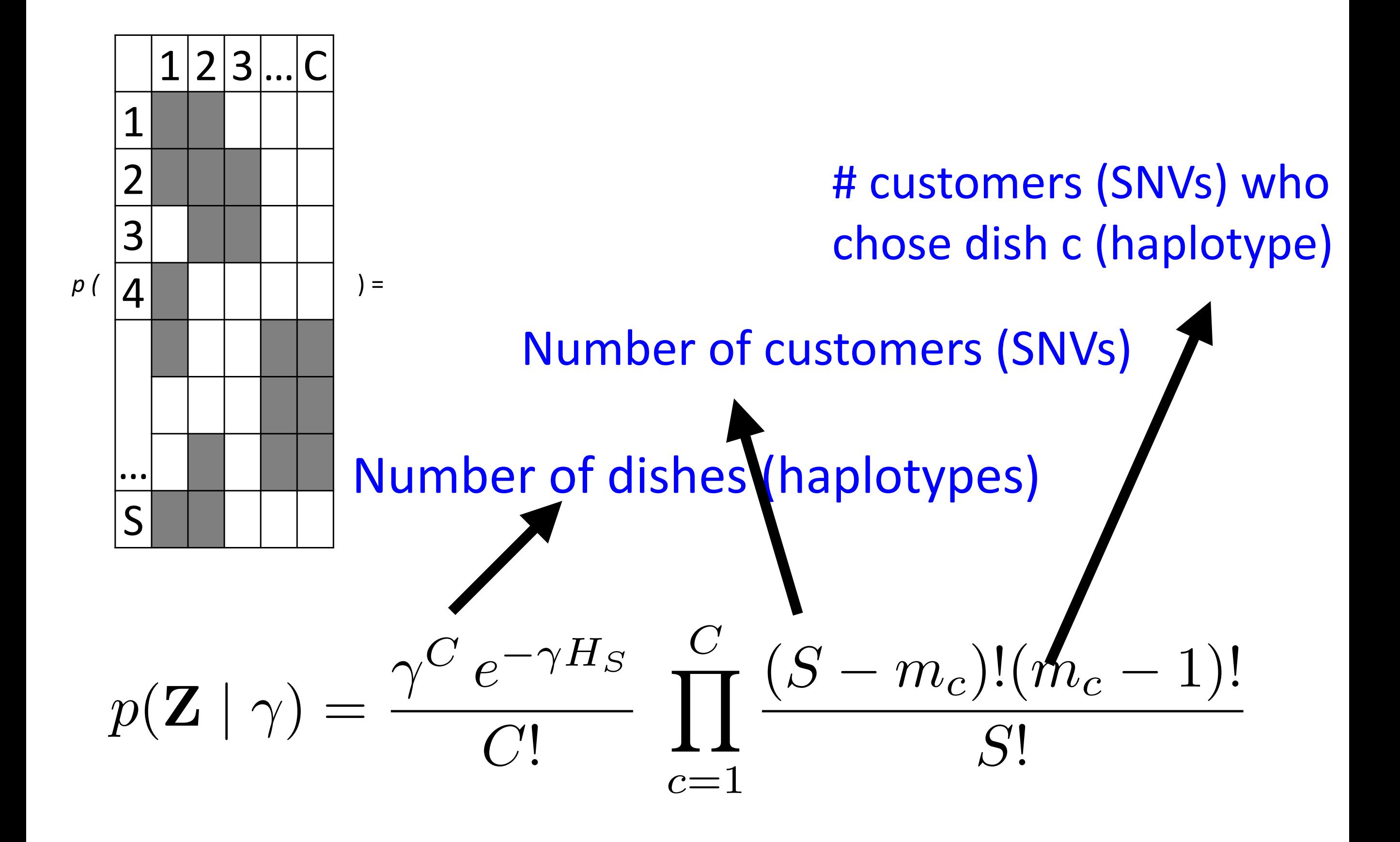

# **Model Summary**

$$
p(Z, w, n \mid N) = p(Z) p(w \mid Z) p(n \mid Z, w, N).
$$
  
IBP  

$$
p_{st} = \sum_{c} w_{tc} z_{sc}
$$
  

$$
p(w_t) \sim \text{Dir}(a_1, \dots, a_C), t = 1, \dots, T.
$$

 $p(Z, w \mid N, n)$ 

# **Application: Intra-Tumor Heterogeneity**

- One tumor from lung cancer; 4 samples surgically dissected
- Each sample generates a whole-genome sequencing data set
- Bio-X pipeline (BWA, Samtools, GATK) for data preprocessing: coverage ~ 100X.
- Selected *S*=17,160 SNVs

## Intra-Tumor Heterogeneity - Results - Results - Results - Results - Results - Results - Results - Results - Re<br>- Results - Results - Results - Results - Results - Results - Results - Results - Results - Results - Results **Application: Intra-Tumor Heterogeneity**

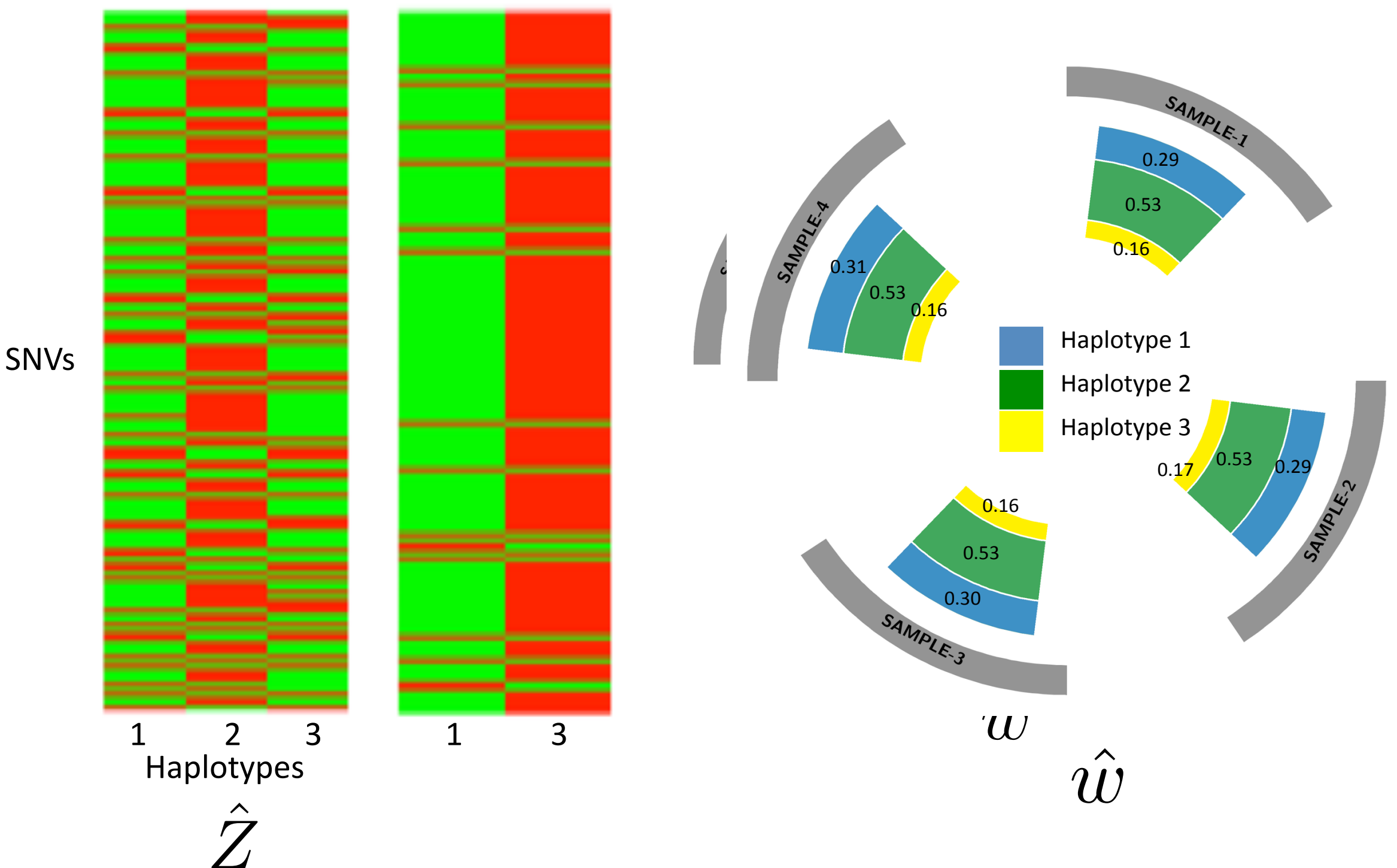

*Z*

# **Application: Inter-Tumor Heterogeneity**

- Exome-sequencing data for five tumor samples from four different pancreatic ductal adenocarcinoma (PDAC) patients
- Bio-X pipeline (BWA, Samtools, GATK) for data preprocessing: coverage  $\sim$  70X.
- Selected 118 SNVs: 1) significant coverage in all samples; 2) related to PDAC in the KEGG pathway database; 3) are nonsynonymous

# **Application: Inter-Tumor Heterogeneity**

![](_page_39_Figure_1.jpeg)

<mark>gram</mark>

**Color Key**

Value

Haplotypes

![](_page_39_Figure_3.jpeg)

### **Extension: Categorial IBP** and no variant sequences on both alleles, and 0*.*5 and 1 denoting a heterozygous variant and a homozygous variant, respectively. For example, in Figure 3 the true VAF of SNV 1 in subclone 1 is 0.5. Note that at each SNV

![](_page_40_Figure_1.jpeg)

use three values 0, 0*.*5 and 1 to represent the subclonal true VAFs at each locus, with 0 denoting homozygous

#### subclones in the set of the set of the set of the set of the set of the set of the set of the set o<br>Subclones in the set of the set of the set of the set of the set of the set of the set of the set of the set o Subclone

![](_page_40_Picture_367.jpeg)

# **Clinical Trial Based on TH**

![](_page_41_Figure_1.jpeg)